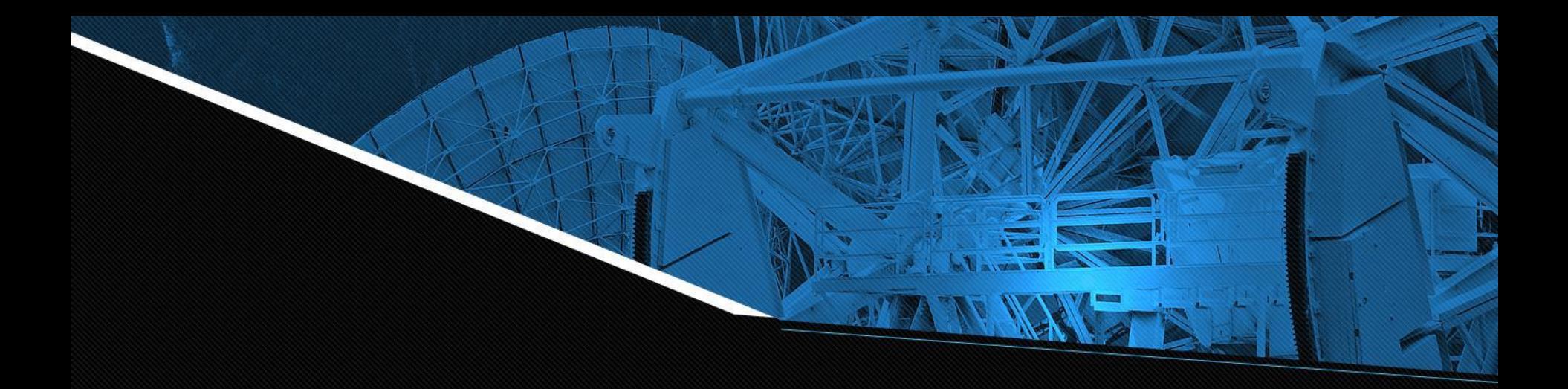

# Satellite Anomaly Inject & Detection(SAID) Testbed

Powered by CSULA & Aerospace Corporation Advisor: Zilong Ye

December 3, 2021

### **Project and Team Introduction**

### **OSK/COSMOS Overview**

Ground and Flight System walk through

#### **Current Work & Future Goals**

Single Bit Error/DDos resolutions

### **Current Milestones**

Accomplishments

**CONTENTS**

### **Challenges & Questions** Issues in Development and Q&A

### **Organizational Chart - Diana**

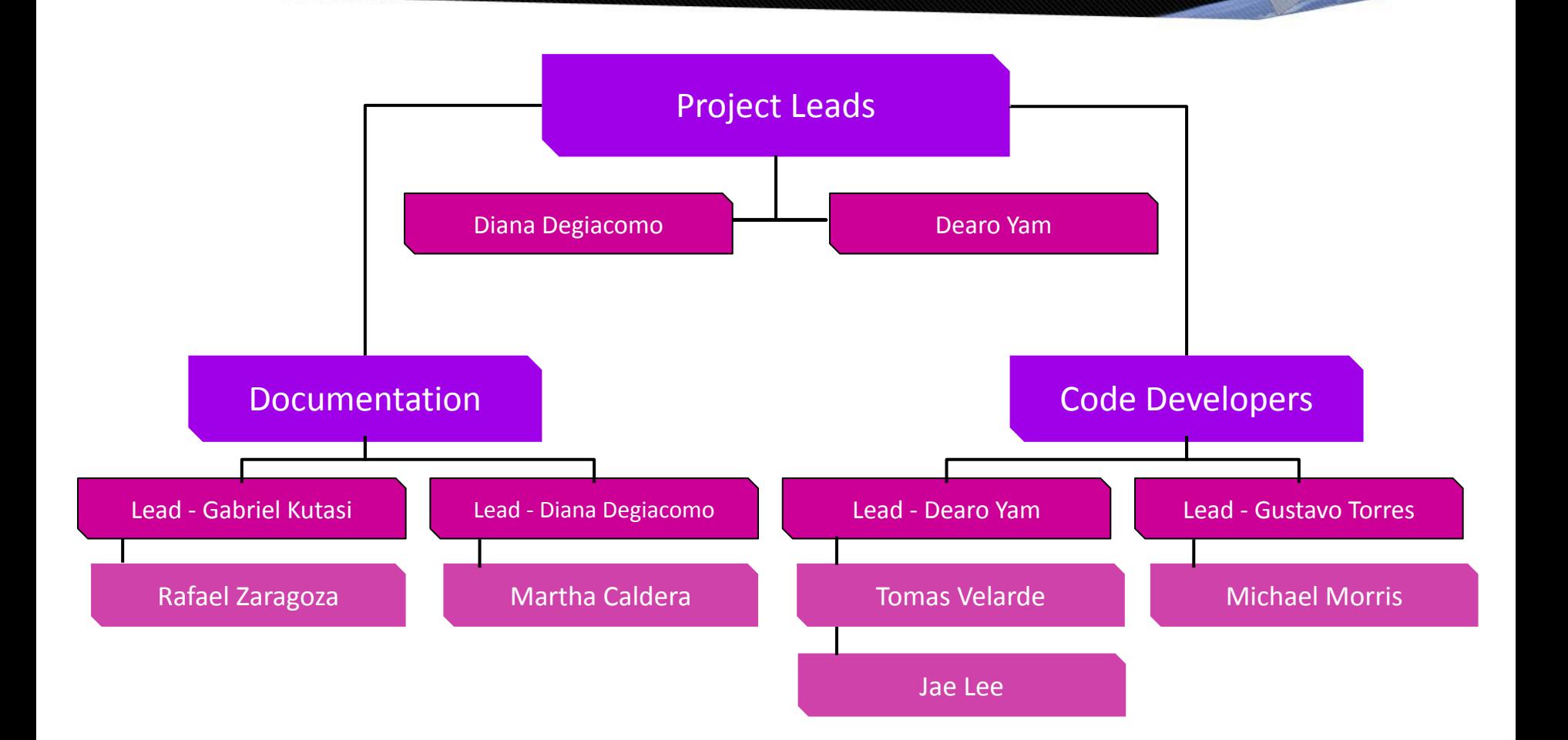

### **Welcome Agenda - Diana**

- Project Introduction Diana Degiacomo
- OpenSatKit Tomas Velarde
- COSMOS Jae Lee
- Current Version of Denial of Service Dearo Yam
- Current Version of Single Bit Error Gabriel Kutasi
- **Future Work for Denial of Service Martha Caldera**
- Future Work for Single Bit Error Michael Morris
- Milestones Rafael Zaragoza
- Challenges Gustavo Torres
- Questions Gustavo Torres

# **Project Introduction - Diana**

Overall Project Goal: Protect satellites against malicious attacks

- Industry Open Source Software: OSK A core Flight System (cFS) Platform
	- Build apps to interface with this platform:
		- Inject Anomalies
		- Detect Anomalies
		- Resolve Anomalies
- Anomalies:
	- Single Bit Error
	- Denial of Service

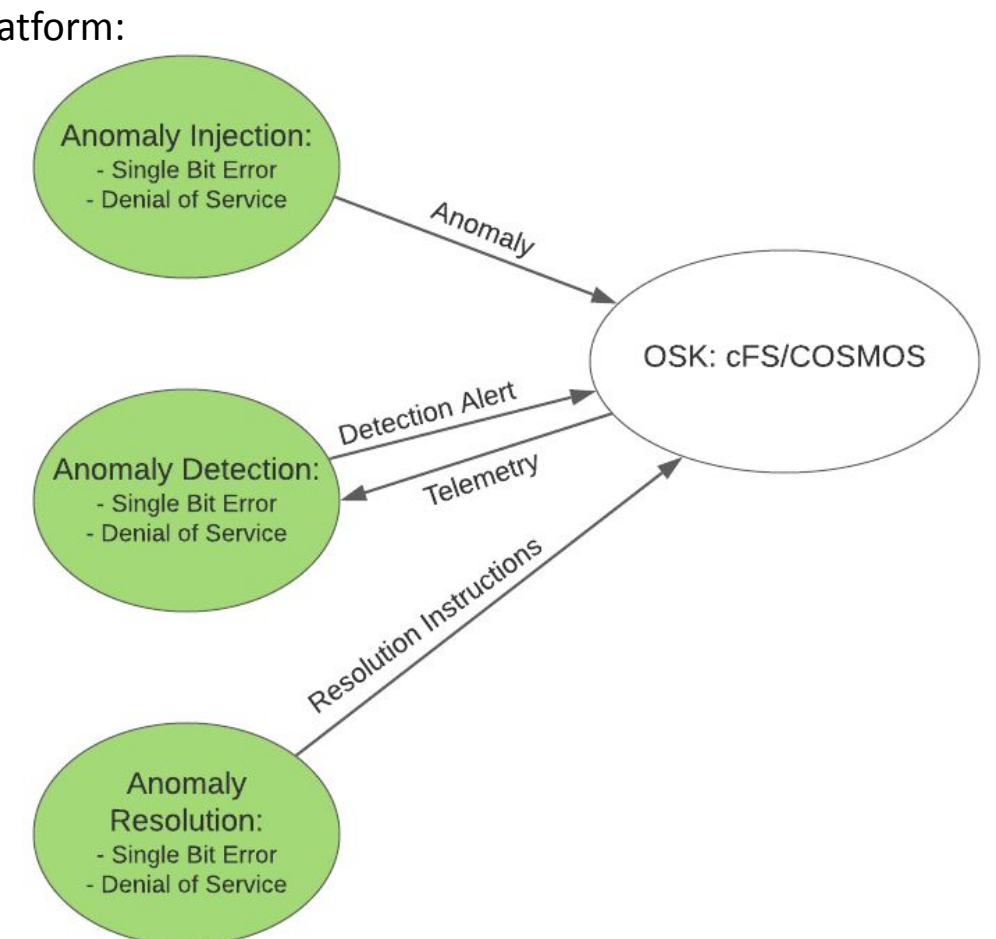

### OSK/COSMOS Overview

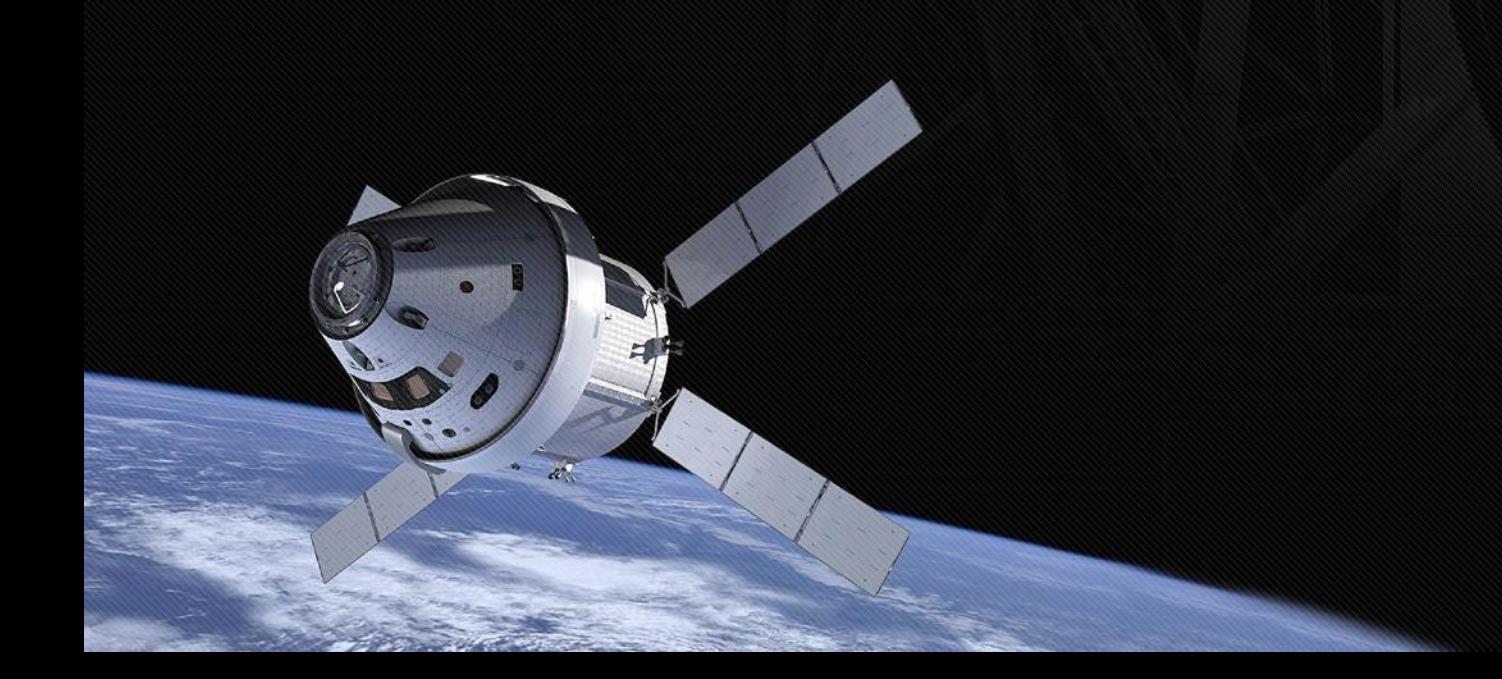

### **OSK - Tomas Velarde**

- **Open Satellite Kit (OSK) A satellite simulation environment.**
- **● Our Team's Goal with OSK-** To use this simulation environment to simulate attacks against satellites and satellite malfunctions to produce effective countermeasures and remedies.

### The 3 main components of Open Satellite Kit:

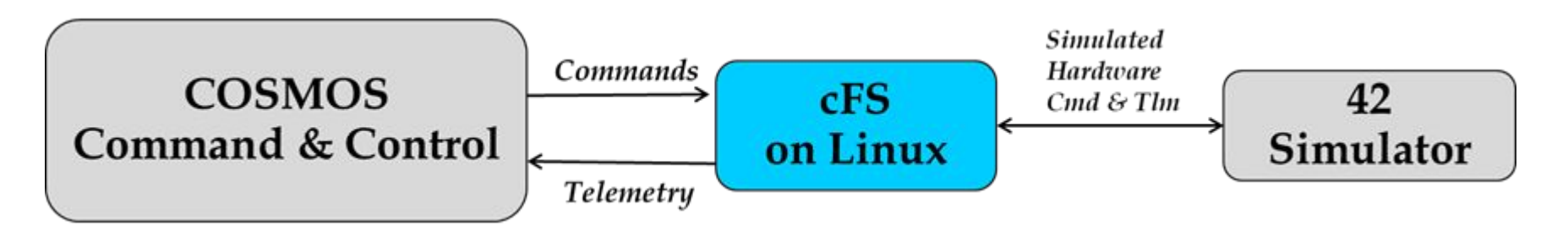

### **OSK - Tomas Velarde**

**● Purpose of OSK**

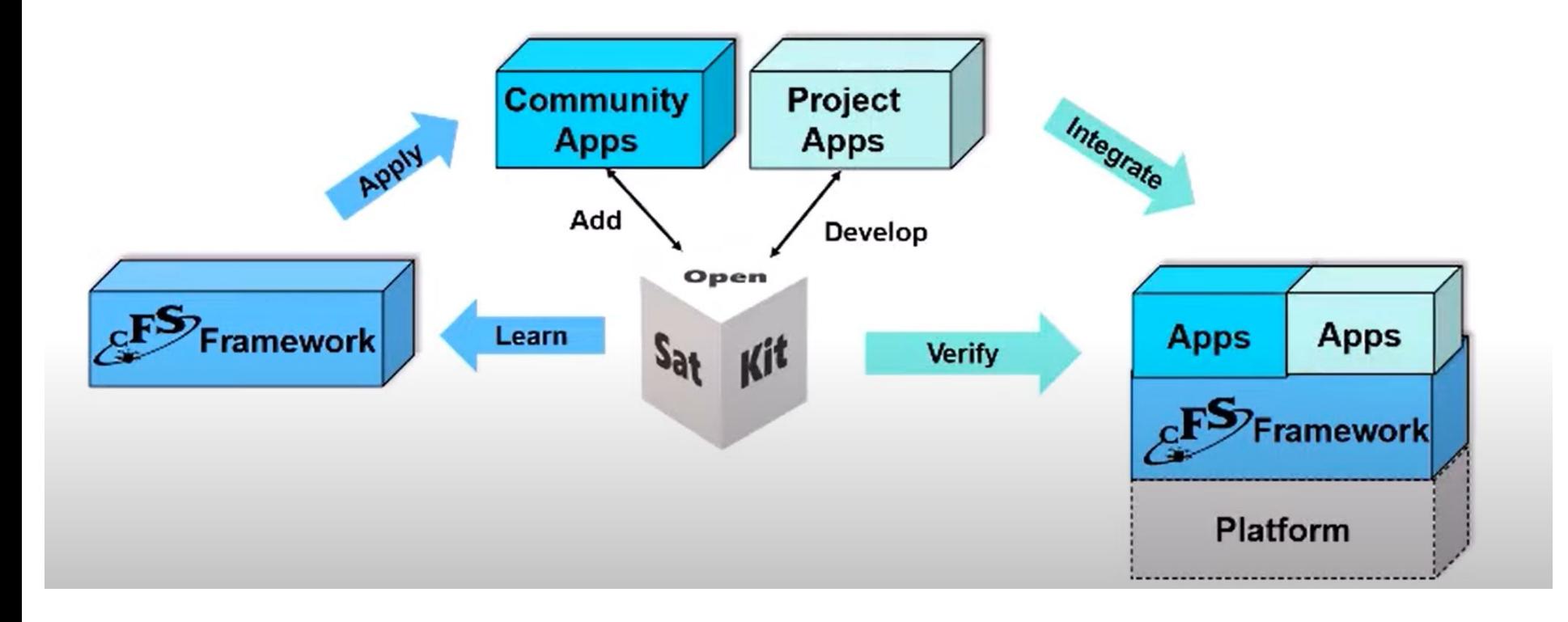

### **Open Satellite Kit Composition:** Three open source tools

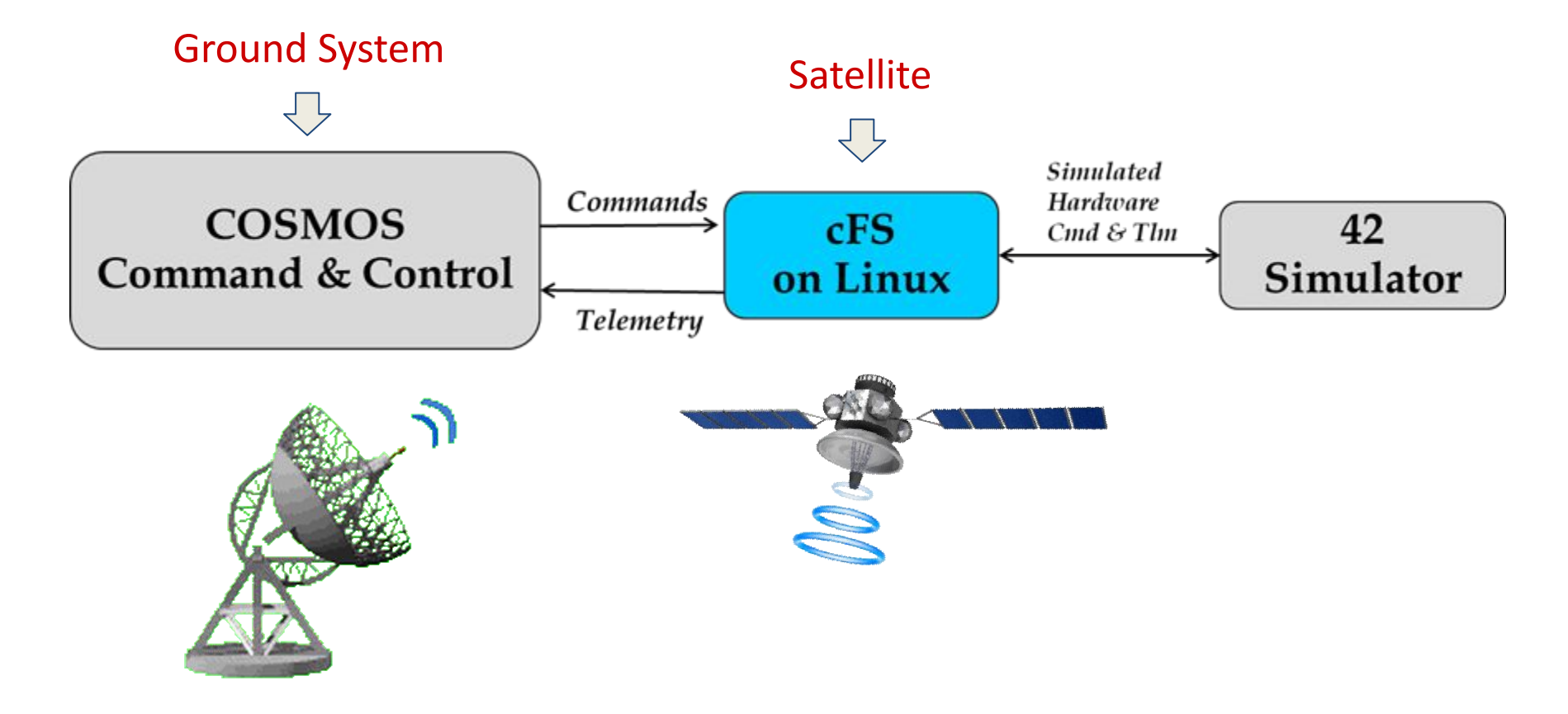

### **OSK - Tomas Velarde**

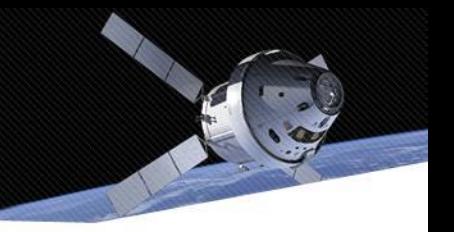

### **● Open Satellite Kit runs on Ubuntu Linux**

○ Have installed Oracle VM VirtualBox, a virtual machine set up with Ubuntu Linux to run

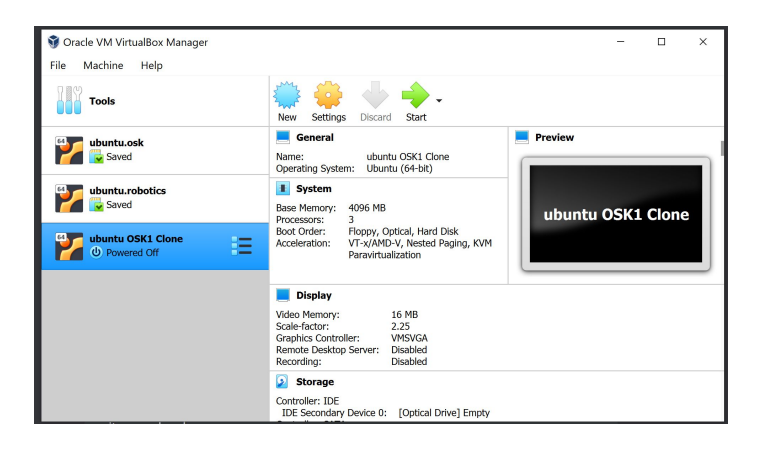

**● Programming languages used in Open Satellite Kit:**

### **Languages**

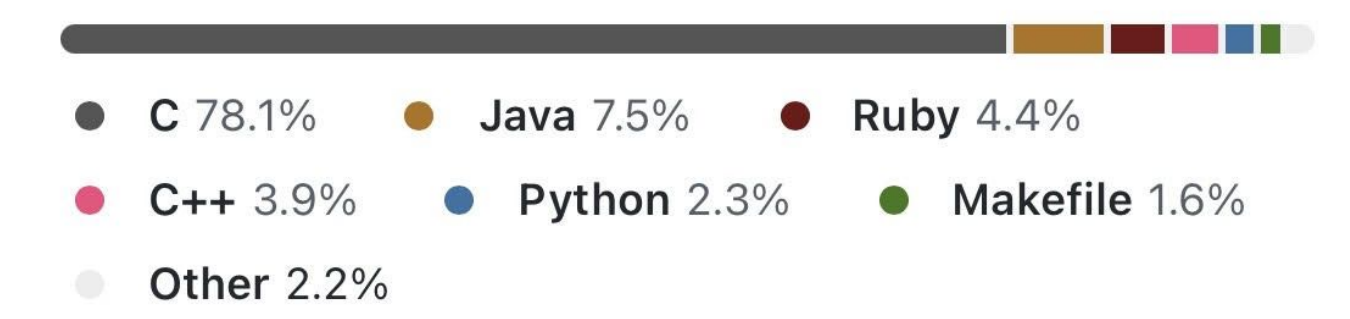

### **Cosmos - Jae Lee**

- *● What is COSMOS?* 
	- A command and control platform
	- Open-source ground system
	- The primary OSK user interface
- *● What is it used for?* 
	- To communicate with the satellite
	- Monitor the performance and health
	- Display the data
- *● What is it used with?* 
	- Test equipment
	- Development boards
	- Satellites

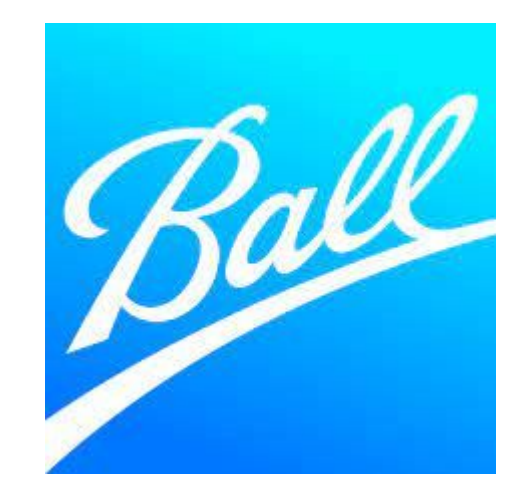

# **Navigating COSMOS - Jae Lee**

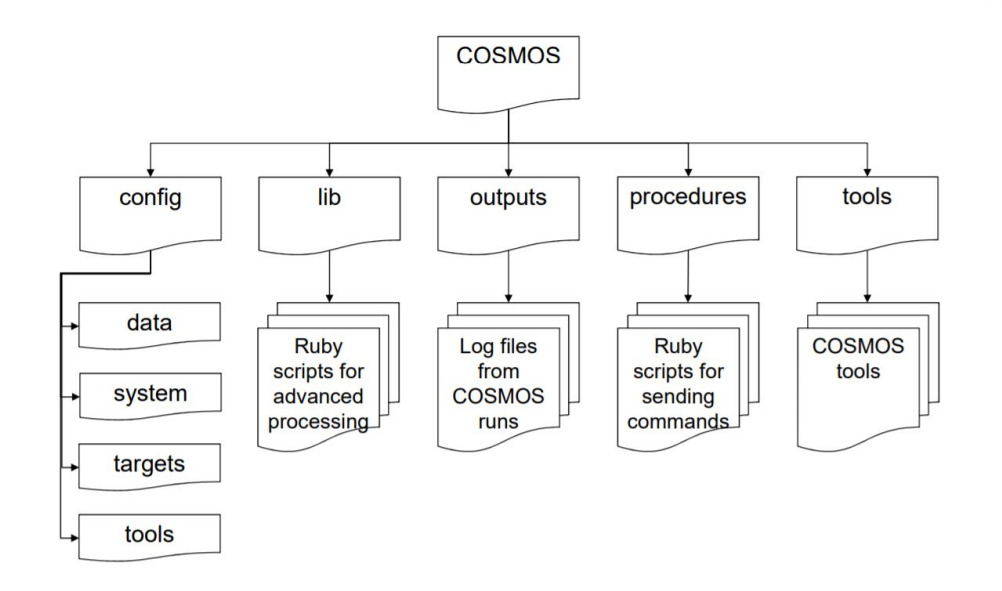

- Target
	- Destination for commands
- Tools
	- The Launcher screen consists of tools

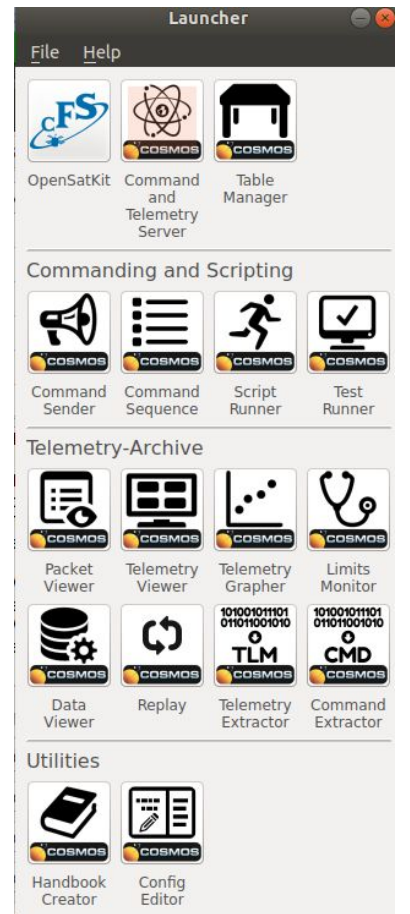

### **COSMOS Tool - Jae Lee**

- *● Command & Telemetry server tool* 
	- Overview of all the connections in the system

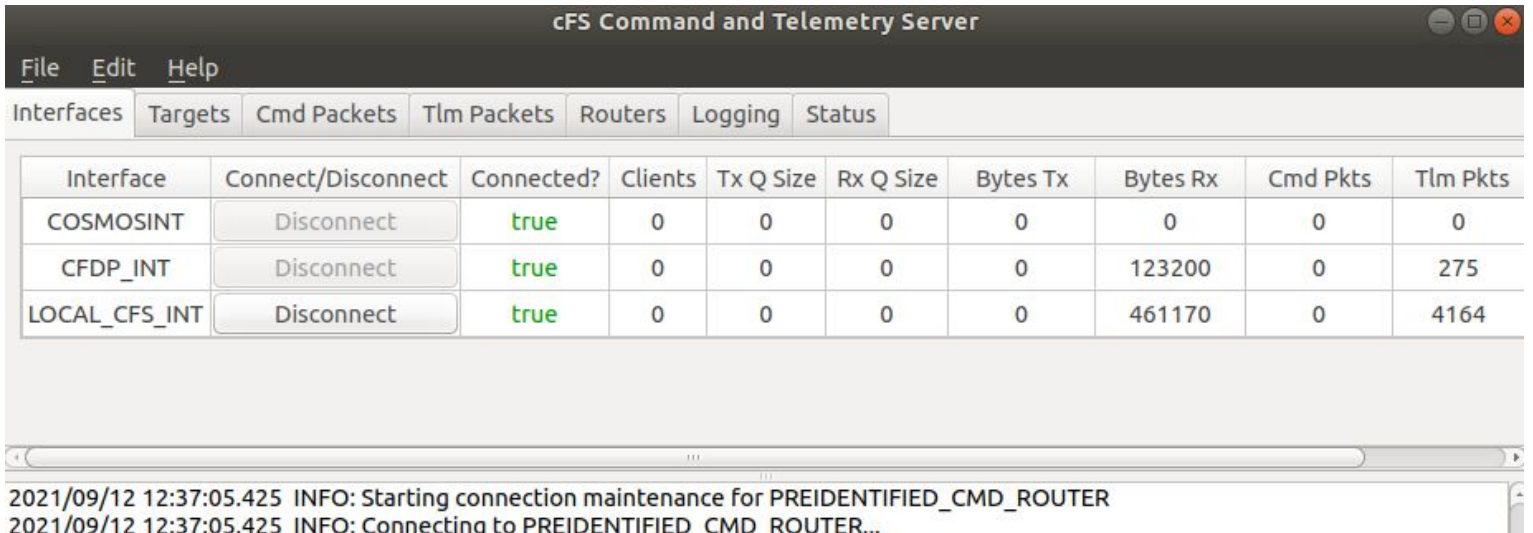

2021/09/12 12:37:05.427 INFO: Starting packet reading for PREIDENTIFIED\_ROUTER 2021/09/12 12:37:05.427 INFO: Connecting to PREIDENTIFIED\_ROUTER... 2021/09/12 12:37:05.434 INFO: PREIDENTIFIED\_ROUTER Connection Success 2021/09/12 12:37:05.434 INFO: PREIDENTIFIED\_CMD\_ROUTER Connection Success

## **Using COSMOS - Jae Lee**

*● Denial of Service (DOS) Injection* 

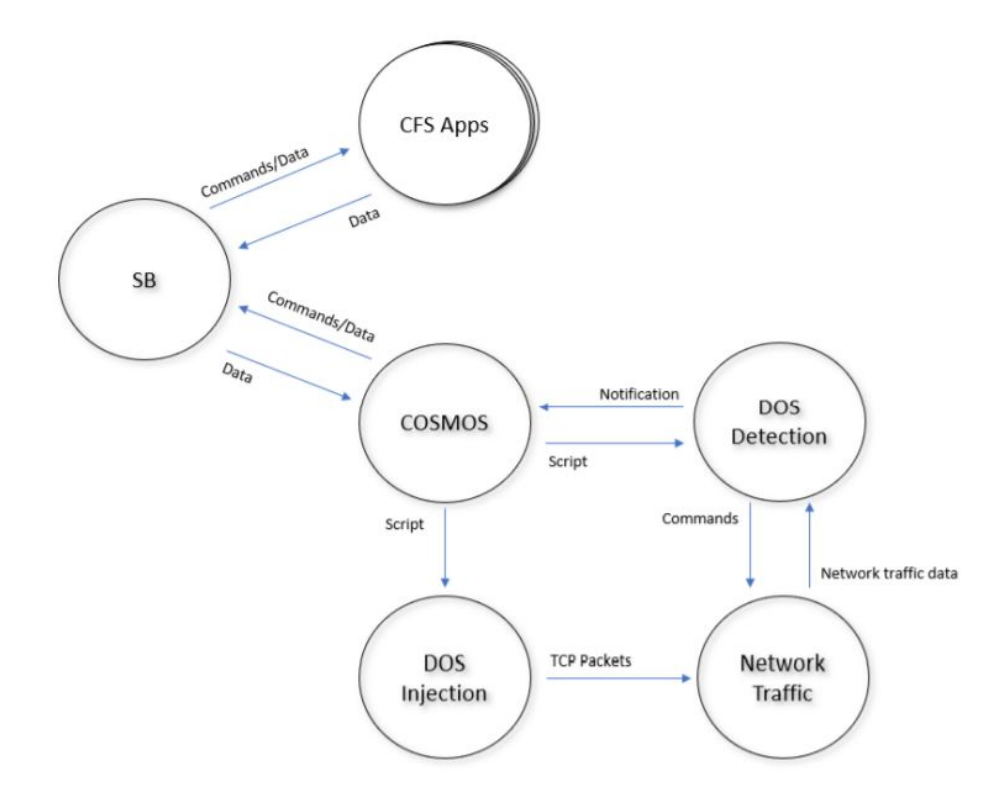

# **Using COSMOS (cont.) - Jae Lee**

*● Denial of Service (DOS) Detection*

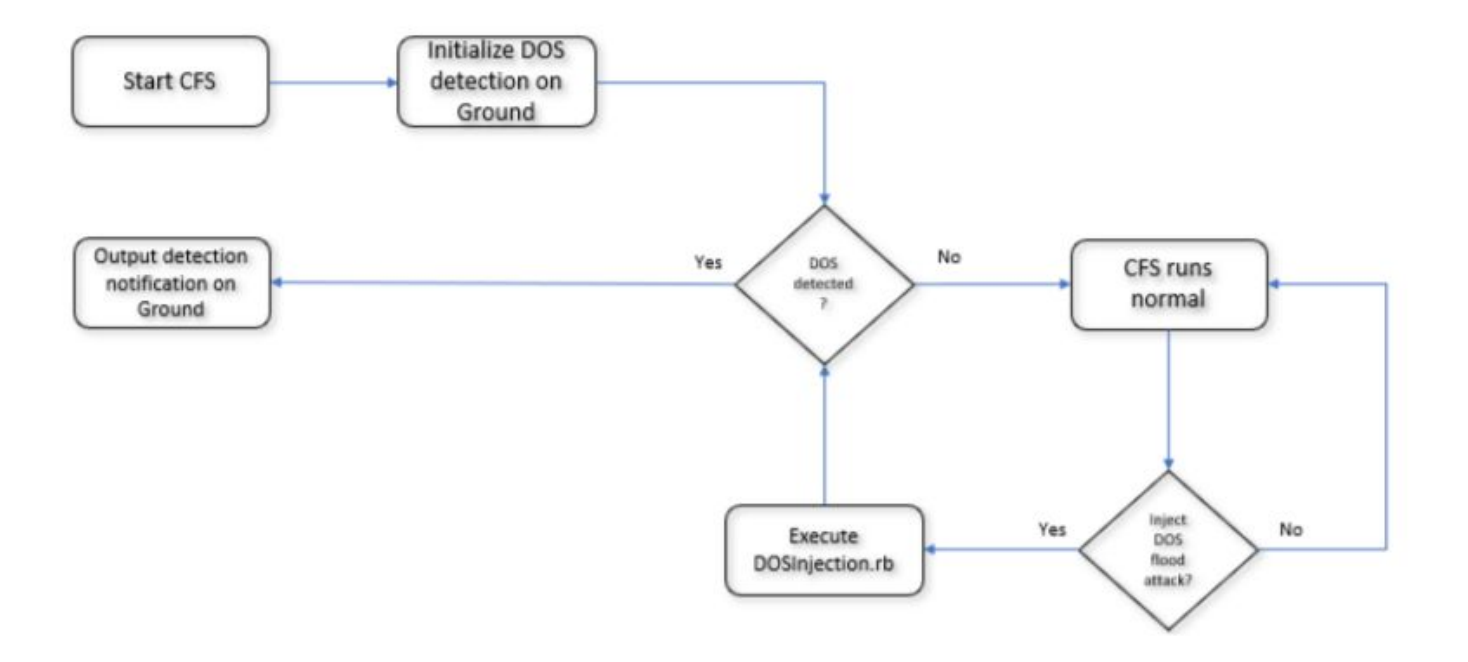

### Current Work & Future Goals

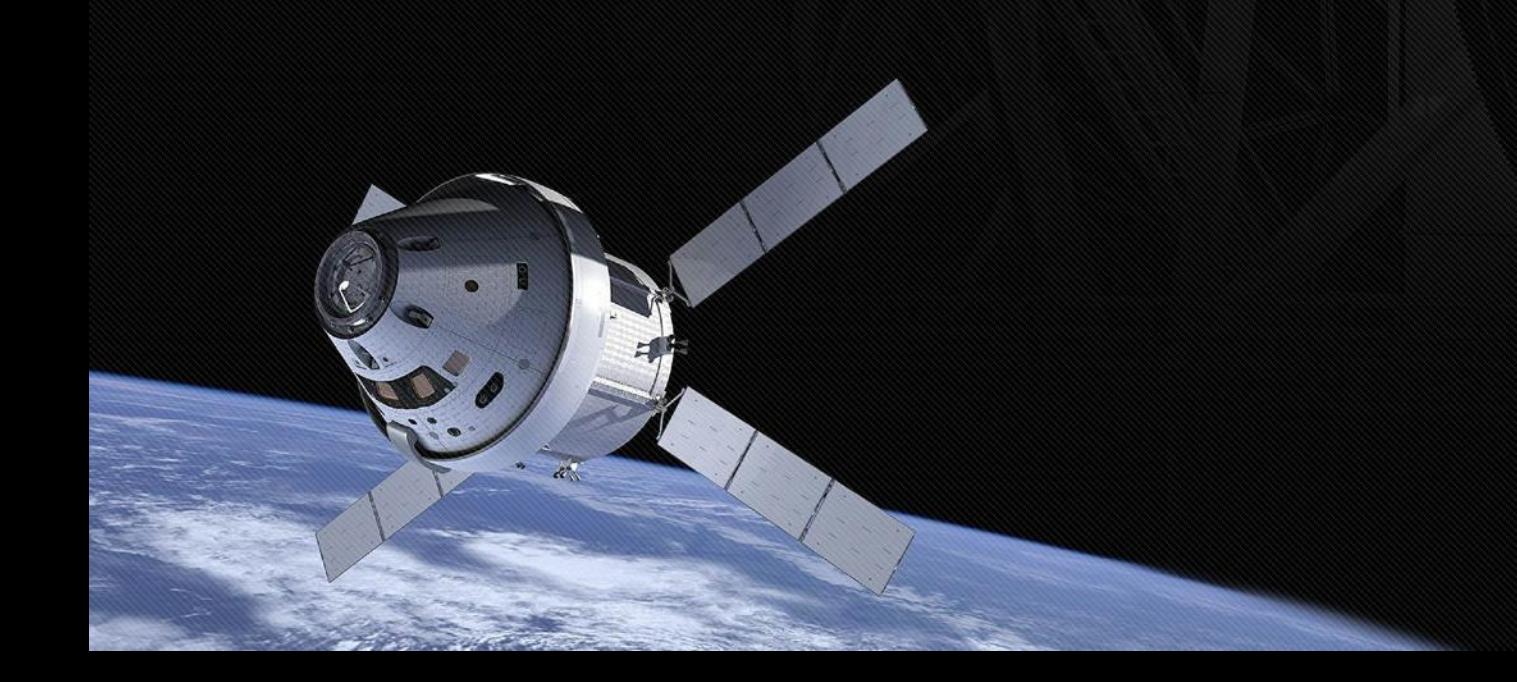

### **Current Model Of DDOS - Dearo**

- *● Injection*
	- *○ injects a syn flood attack*
	- *○ happens for 8 seconds*

```
char command1[] = "gnome-terminal --title='Injecting Flood Attack...' -e 'sudo timeout 8s netwox 76 -i ";
char command2[] = " -p 23 -s raw' >/dev/null 2>&1 &";
FILE *ip = popen("hostname -I", "r");fscanf(ip, "%s", ipString);
snprintf(command, 150, "%s%s%s", command1, ipString, command2);
//printf("%s", command);
system(command);
```
#### *● Demonstration* Step1 •

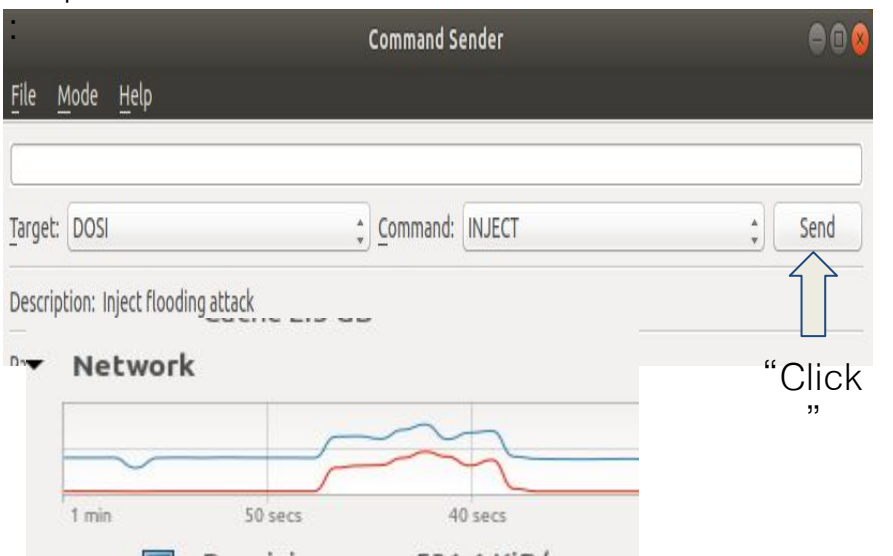

 $m = 1$   $m = 100$ 

#### Final:

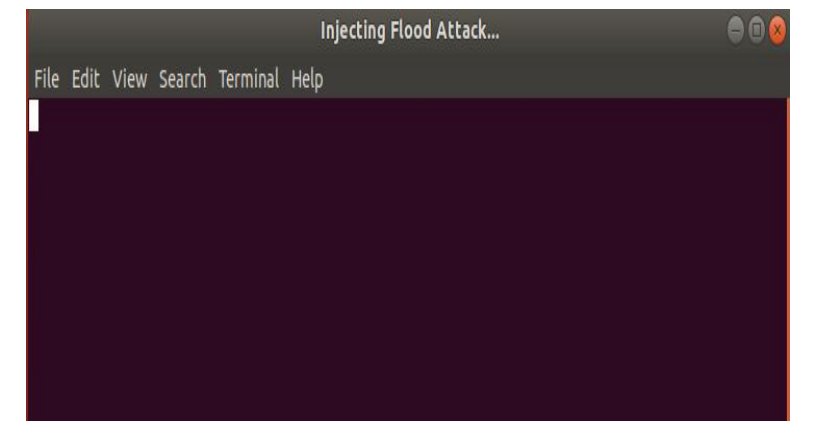

### **Current Model Of DDOS (cont.) - Dearo**

*● Before Attack*

#### Tcp:

11 active connection openings 1 passive connection openings 4 failed connection attempts 0 connection resets received 5 connections established 848 segments received 797 segments sent out 4 segments retransmitted 0 bad segments received 7 resets sent

# *● After Attack*

13 active connection openings 2 passive connection openings 4 failed connection attempts 1 connection resets received 4 connections established 185135 segments received 117371 segments sent out 4 segments retransmitted 0 bad segments received 115728 resets sent

During Attack

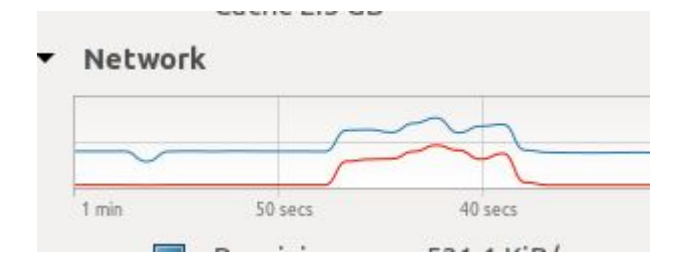

# **Current Model Of DDOS (cont.) - Dearo**

#### *● Detection Of DOS*

file1 = fopen("/sys/class/net/enp0s3/statistics/rx bytes", "r"); fscanf(file1, "%d\n", &initByte);

#### $sleep(1);$

file2 = fopen("/sys/class/net/enp0s3/statistics/rx\_bytes", "r"); fscanf(file2, "%d\n", &byte);

```
rate = (byte-initByte)/1000.0;//printf("%d : %d = %f\n", byte, initByte, rate);
//printf("%f\n", rate);
```
#### if(rate >  $400.0$ ) {

CFE\_EVS\_SendEvent (DOSD\_DETECT\_INF\_EID, CFE\_EVS\_INFORMATION, "Network Flooding Detected\n");  $detected = true;$ 

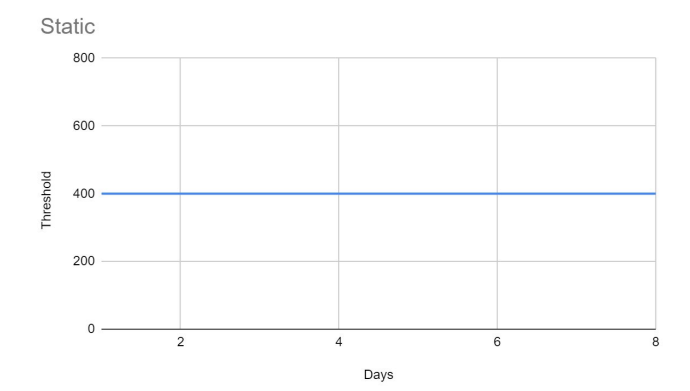

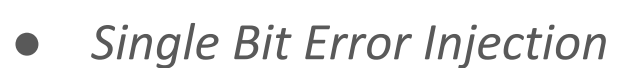

- *○ Accessed through Command Sender*
- *○ Injection command is located within the memory manager (MM)*
- *○ Utilizing PEEK\_MEM command will allow the user to view the memory that will be injected with the single bit error command*
- *○ SBEI\_INJECT will flip a bit in the memory, changing the data stored*

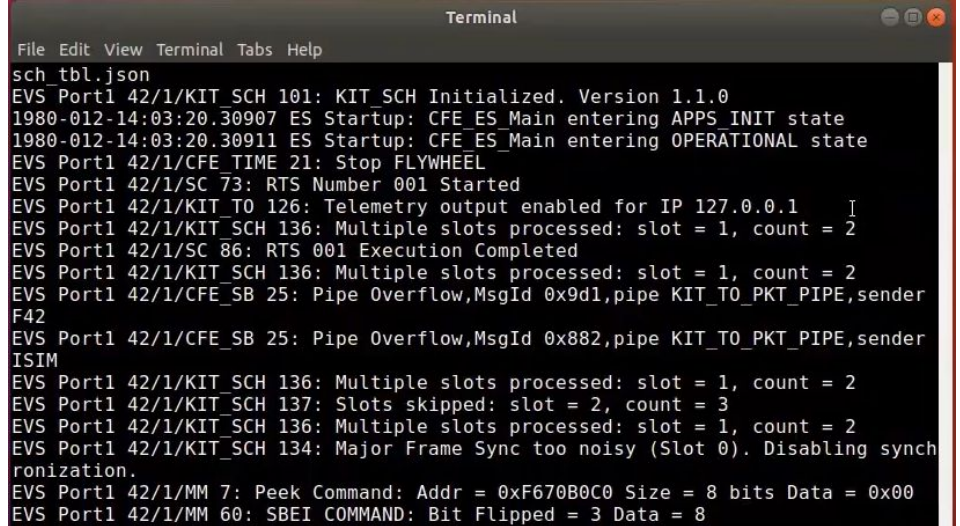

## **Single Bit Error - Gabe**

- *● Single Bit Error Injection*
	- *○ The bits of the application's data is changed when the command is called*
	- *○ The changed data isn't stored to cosmos or cfs*

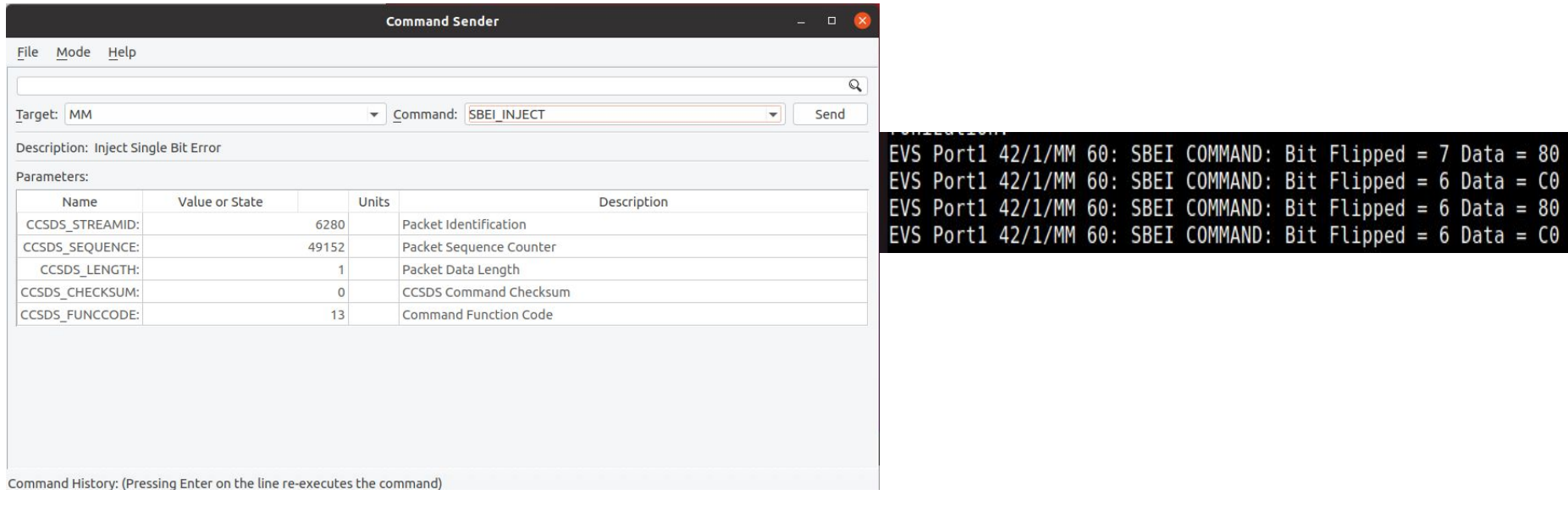

- *● Resolution Implementation: Implement machine learning on the ground system for both on ground and onboard anomalies*
	- *○ Correction of Denial of Service (DDOS)*
		- *■ SYN cookies This is to prevent our server from overloading and crashing*
		- *■ Machine learning techniques to validate incoming packets*

# **Future Goals of Single Bit Error - Michael**

- *● Detection of Single Bit Error (SBE)*
	- *○ Fully implement Hamming Code*

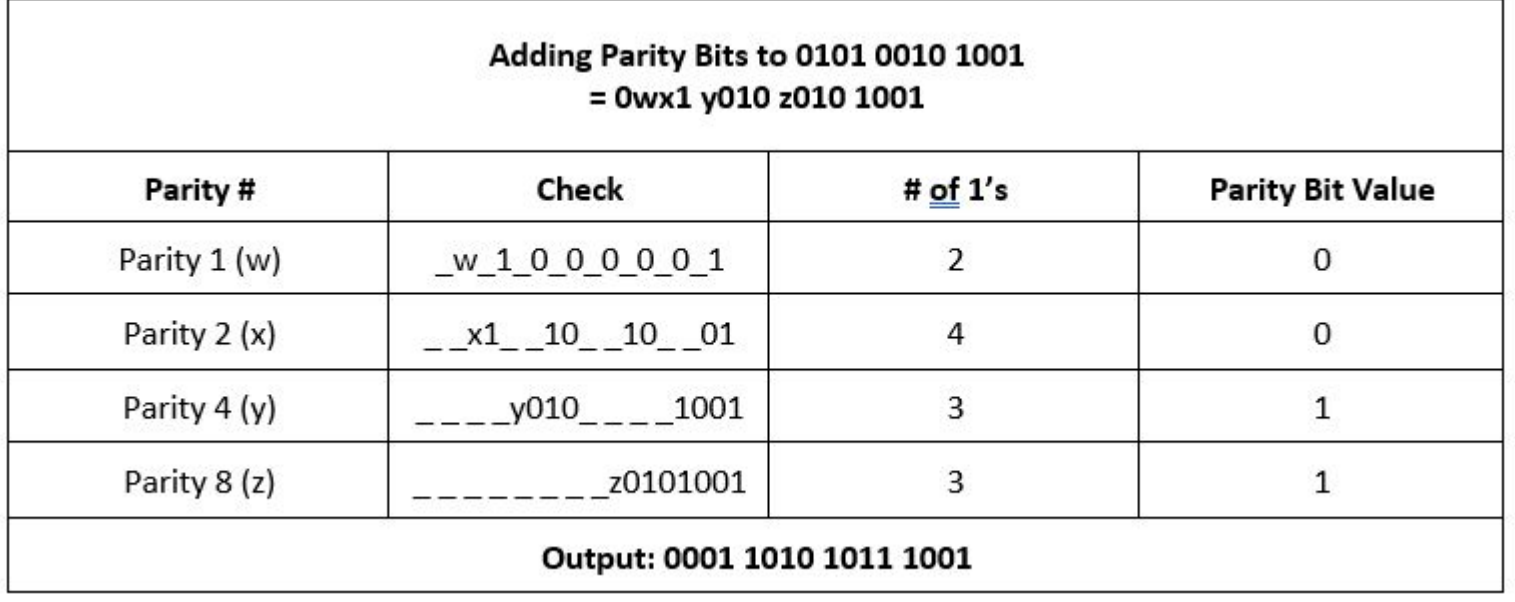

### **Future Goals of Single Bit Error - Michael**

- *● Correction of Single Bit Error (SBE)*
	- *○ Hamming code can also correct single bit errors*

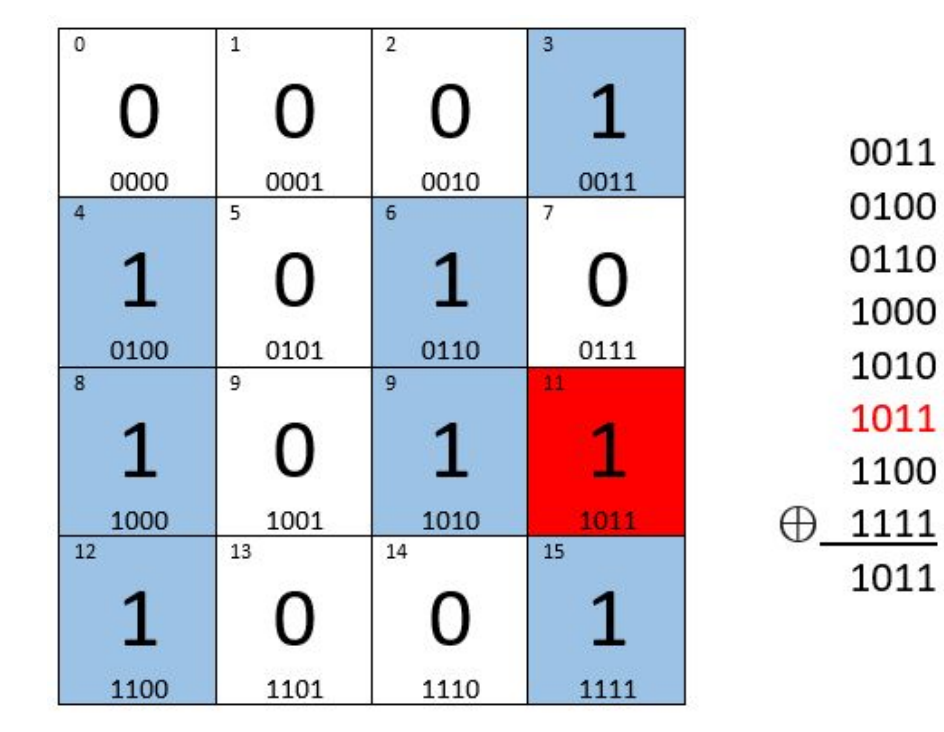

### Current Milestones

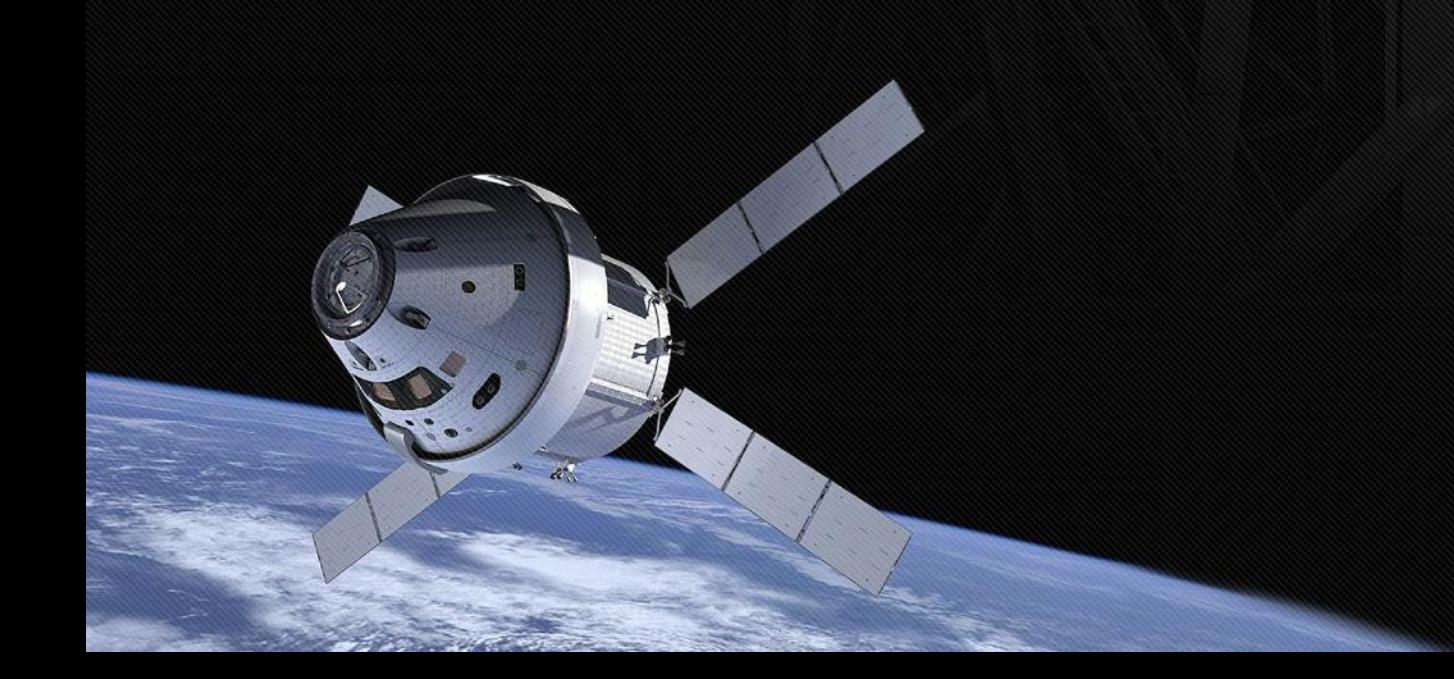

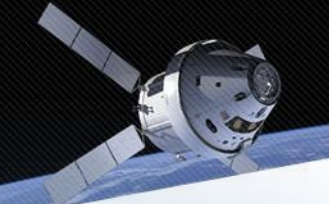

# **SAID Planner**

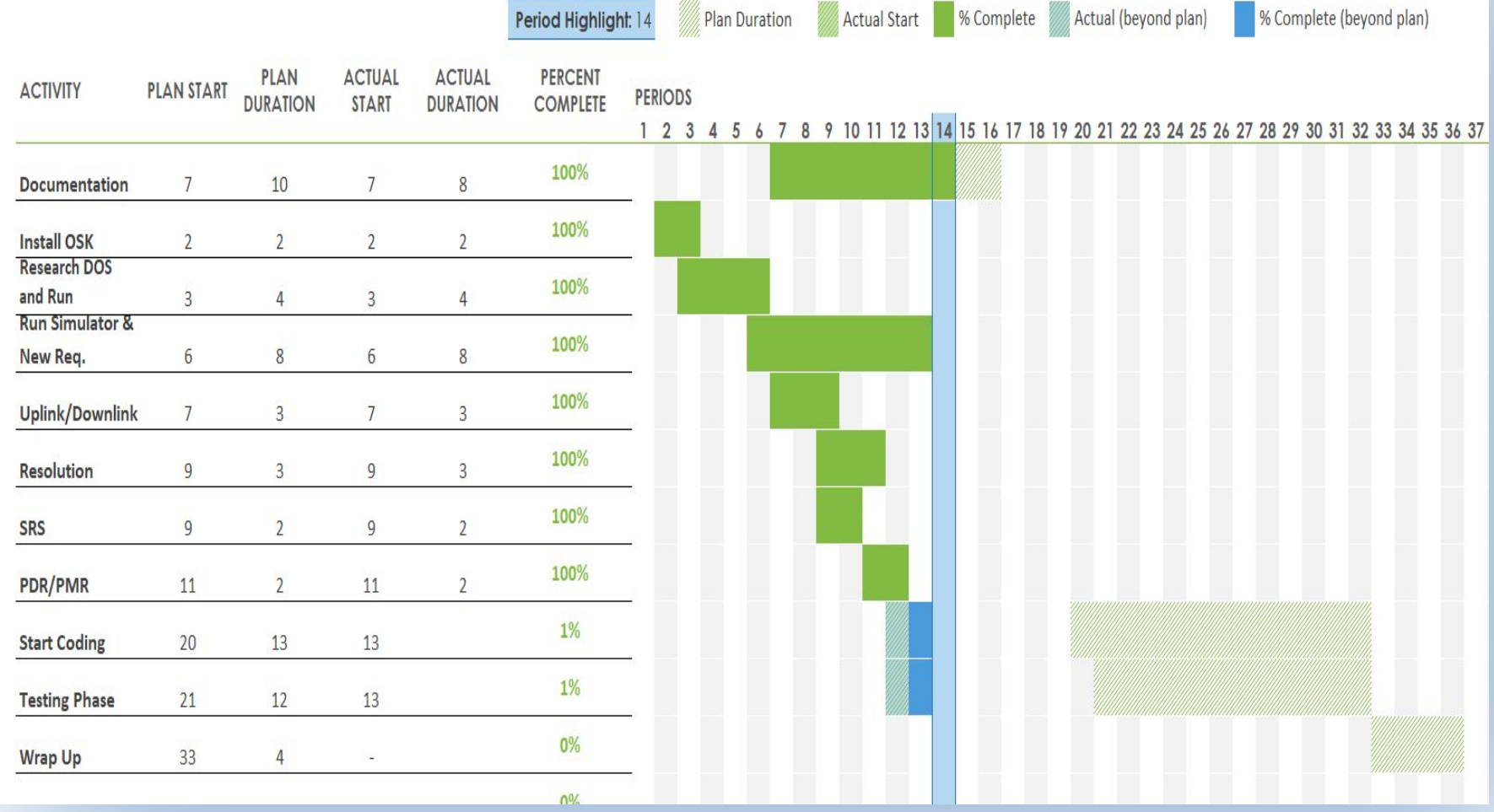

### **Milestones**

- *● Installed and familiarized with OSK and developed first HELLO WORLD!*
- *● Identified the uplink and downlink process*
- *● Learned ML amongst the students*
- *● Researched datasets to use for ML for our resolutions*
- *● Familiarized what is Denial of Service and Single Bit Error*
- *● Developed a resolution for DDOS and Single Bit Error*
- *● Finalized Documentation such as PDR, PMR, SRS, Timeline*

### Challenges & Questions

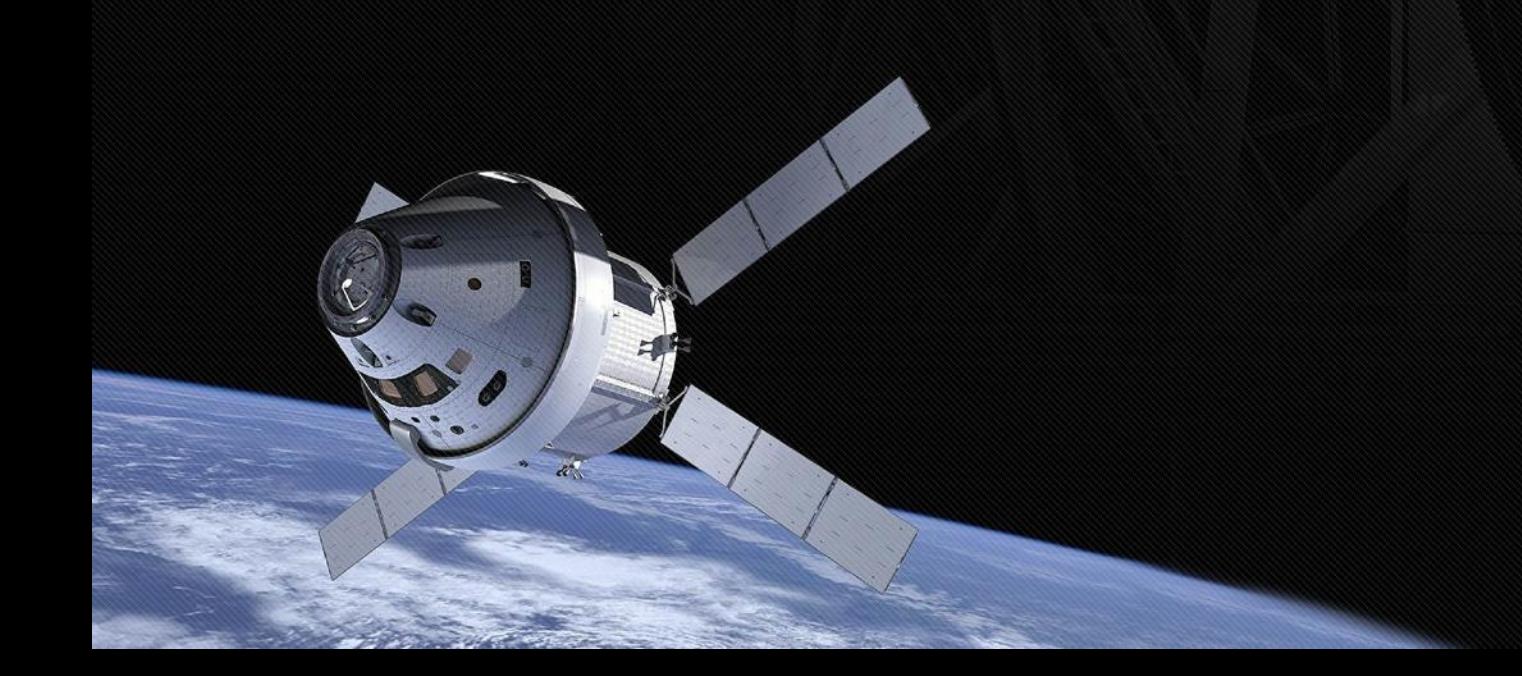

# *Single Bit Error*

- *Not able to read the data from an application twice in one run.*
- *● Cannot send a command to satellite while it's already running a command from the same application*
- *● Having issues importing the CFE\_utils library to another application*

# *Denial of Service*

- *● Lack of a proper dataset at the start*
- *● Having to learn a new topic (machine learning) to some students*

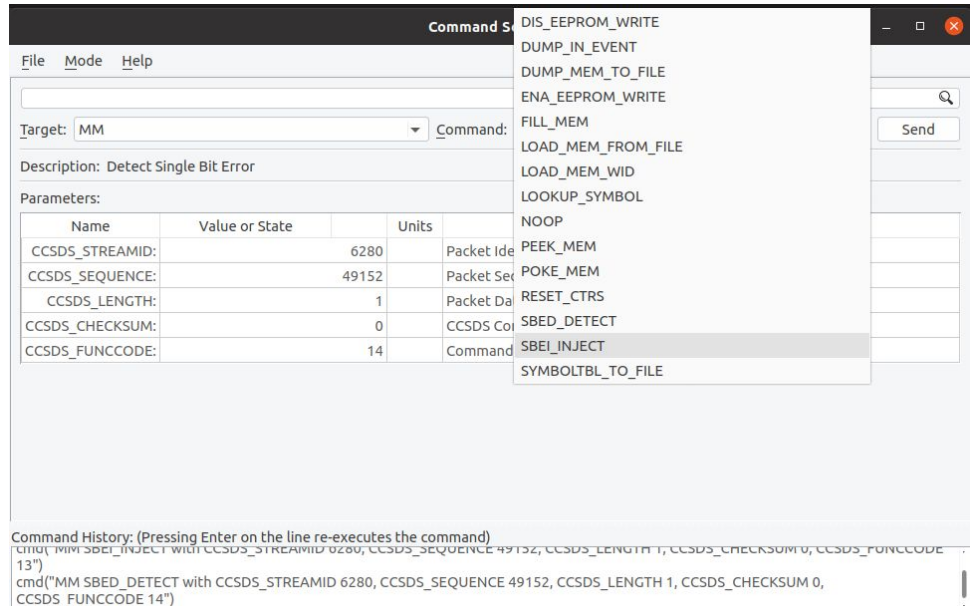

cmd("MM SBED\_DETECT with CCSDS\_STREAMID 6280, CCSDS\_SEQUENCE 49152, CCSDS\_LENGTH 1, CCSDS\_CHECKSUM 0, CCSDS\_FUNCCODE

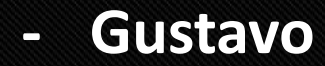

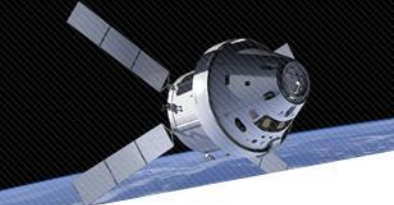

# *Questions and Comments*

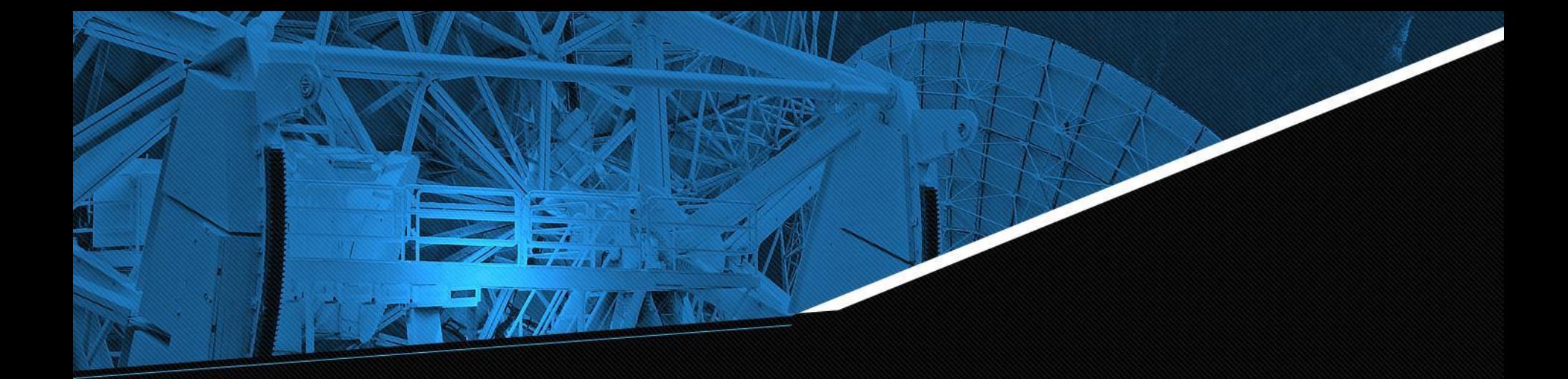

# THANK YOU